## Adding Suspension Matches

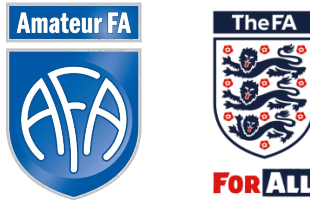

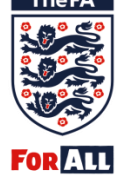

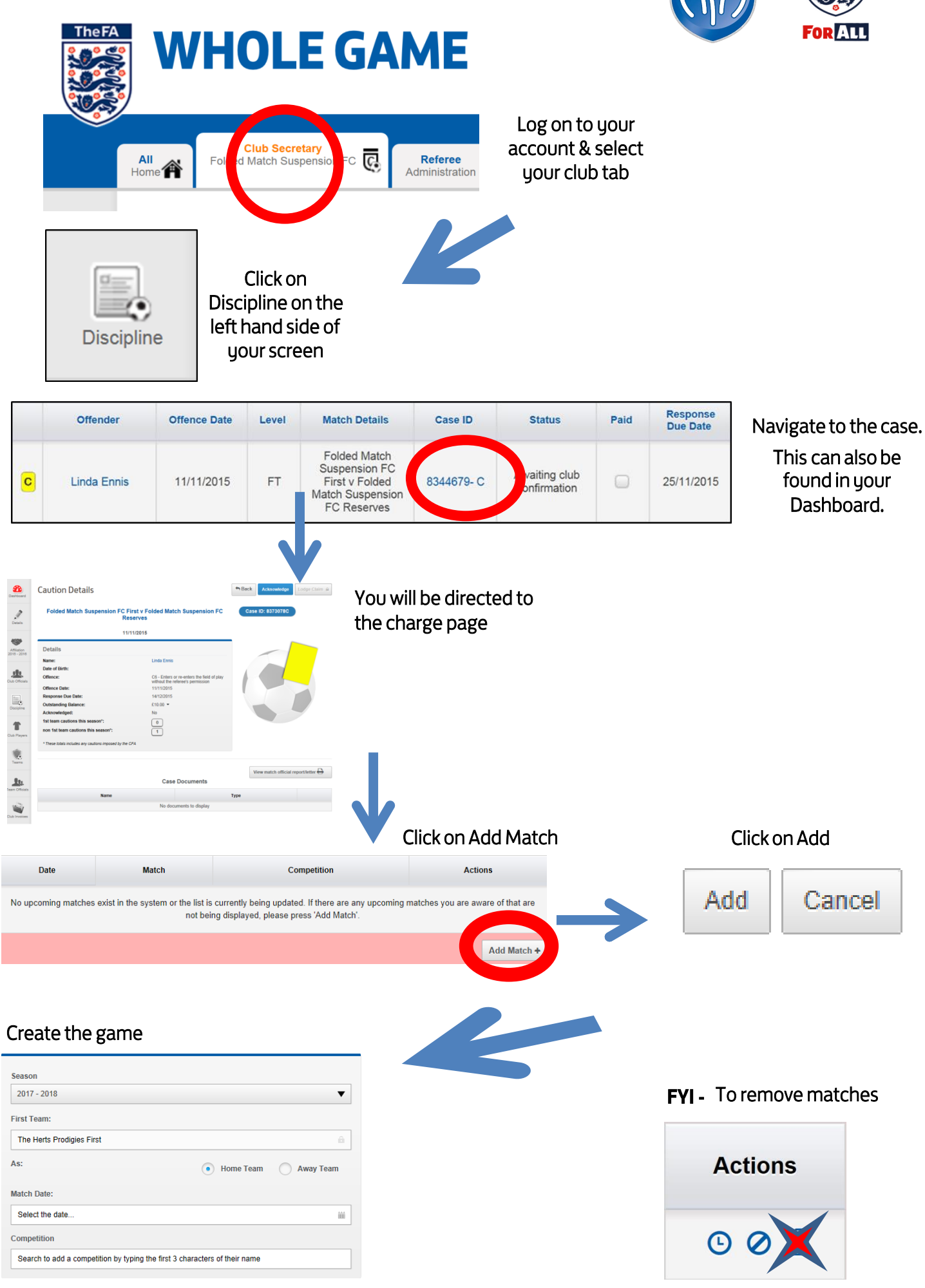